ЧАВАШ РЕСПУБЛИКИН МИНИСТРСЕН КАБИНЕЧЁ

ЙЫШАНУ

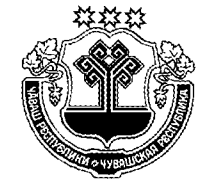

КАБИНЕТ МИНИСТРОВ ЧУВАШСКОЙ РЕСПУБЛИКИ

ПОСТАНОВЛЕНИЕ

390  $N_2$ 13.11.2014

Шупашкар хули

 $13.11.2014 \qquad \text{N}_2 \quad 390$ 

г. Чебоксары

О внесении изменения в постановление Кабинета Министров Чувашской Республики от 24 января 2013 г. № 18

Кабинет Министров Чувашской Республики постановляет:

1. Изложить приложение № 1 к постановлению Кабинета Министров Чувашской Республики от 24 января 2013 г. № 18 «Об утверждении границ зон охраны объекта культурного наследия федерального значения «Дом усадьбы математика Лобачевского Николая Ивановича, в котором он жил в летнее время в 1848-1856 гг.», режимов использования земель и градостроительных регламентов в границах данных зон» в следующей редакции:

> «УТВЕРЖДЕНЫ постановлением Кабинета Министров Чувашской Республики от 24.01.2013 № 18

> > (приложение № 1)

# **ГРАНИЦЫ**

зон охраны объекта культурного наследия федерального значения «Дом усадьбы математика Лобачевского Николая Ивановича, в котором он жил в летнее время в 1848-1856 гг.», расположенного по адресу: Чувашская Республика, г. Козловка, ул. Садовая, д. За

1. Историко-культурный опорный план и схема расположения проектируемых зон охраны объекта культурного наследия в картографической форме

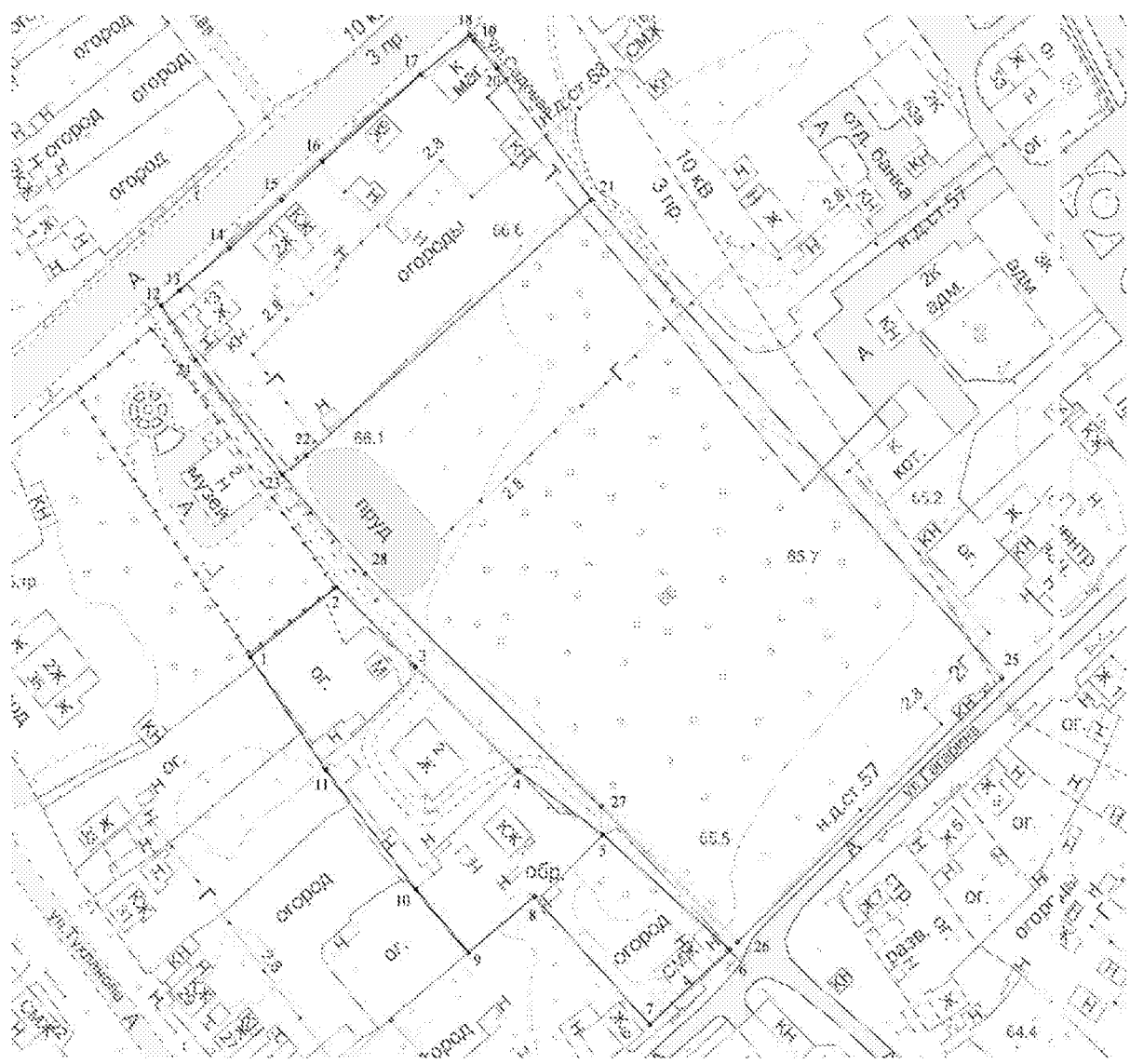

#### Условные обозначения:

Граница зоны регулирования застройки и хозяйственной деятельности объекта культурного наследия федерального значения «Дом усадьбы математика Лобачевского Николая Ивановича, в котором он жил в летнее время в 1848-1856 гг.»;

Граница охранной зоны объекта культурного наследия федерального значения «Дом усадьбы математика Лобачевского Николая Ивановича, в котором он жил в летнее время в 1848-1856 гг.»

### 2. Описание границы охранной зоны объекта культурного наследия

Граница охранной зоны начинается от южного угла границ домовладения № 13 по ул. 30 лет Победы и проходит вдоль юго-восточных границ домовладений № 13, 11, 7 по ул. 30 лет Победы до пересечения с ул. Садовой (участок между характерными точками 23, 22, 21), далее поворачивает под прямым углом и идет в юго-восточном направлении до пересечения с ул. Гагарина (участок между характерными точками 21 и 25), затем поворачивает под прямым углом в юго-западном направлении и проходит по четной стороне ул. Гагарина до пересечения с ул. Садовой (участок между характерными точками 25 и 26), далее граница поворачивает в северо-западном направлении и, проходя по четной стороне ул. Садовой, смыкается с исходной точкой (участок между характерными точками 26-28, 23).

| Номера точек | Координаты |            |
|--------------|------------|------------|
|              | X          |            |
| 23           | 376901,24  | 1294420,16 |
| 22           | 376906,54  | 1294427,07 |
| 21           | 376976,62  | 1294509,76 |
| 25           | 376845,39  | 1294629,04 |
| 26           | 376773,15  | 1294552,22 |
| 27           | 376810,19  | 1294512,83 |
| 28           | 376874,07  | 1294444,11 |

Координаты характерных точек границ охранной зоны объекта культурного наследия в местной системе координат МСК-21

# 3. Описание границ зоны регулирования застройки и хозяйственной деятельности объекта культурного наследия

Зона регулирования застройки и хозяйственной деятельности разделена на два участка.

Первый участок очерчен характерными точками 1-11, второй - характерными точками 12-24.

Граница участка между характерными точками 1-11 начинается от югозападного угла территории объекта культурного наследия и доходит до юговосточного угла территории объекта культурного наследия (участок между характерными точками 1 и 2), затем проходит по красной линии нечетной стороны ул. Садовой до пересечения с ул. Гагарина (участок между характерными точками 2-6), далее поворачивает под прямым углом в юго-западном направлении и доходит до границы территории домовладения № 4 с юго-западной стороны по ул. Гагарина (участок между характерными точками 6 и 7), далее поворачивает под прямым углом в северо-западном направлении и доходит до северного угла границы территории домовладения № 23 по ул. Тухланова (участок между характерными точками 7 и 8), затем идет в юго-западном направлении по границам домовладений № 23 и 25 (участок между характерными точками 8 и 9), далее поворачивает под прямым углом и, проходя по границам домовладений № 25, 27, 29, 31, 33 с северо-восточной стороны, смыкается с исходной точкой (участки между характерными точками 9-11, 1).

Граница участка между характерными точками 12-24 начинается с северозападной границы домовладения № 13 по ул. 30 лет Победы, проходит в северовосточном направлении по нечетной стороне ул. 30 лет Победы до ул. Садовой (участок между характерными точками 12-18), далее поворачивает под прямым углом в юго-восточном направлении и проходит вдоль нечетной стороны ул. Садовой до пересечения с юго-восточным углом домовладения № 7 по ул. 30 лет Победы (участок между характерными точками 18-21), затем поворачивает под прямым углом и, проходя в юго-западном направлении вдоль юго-восточных границ домовладений № 7, 9, 11, 13 по ул. 30 лет Победы, доходит до ул. Садовой (участок между характерными точками 21-23), далее поворачивает в северозападном направлении перпендикулярно ул. 30 лет Победы и смыкается с исходной точкой (участок между характерными точками 23, 24, 12).

# Координаты характерных точек границ зоны регулирования застройки и хозяйственной деятельности объекта культурного наследия в местной системе координат МСК-21

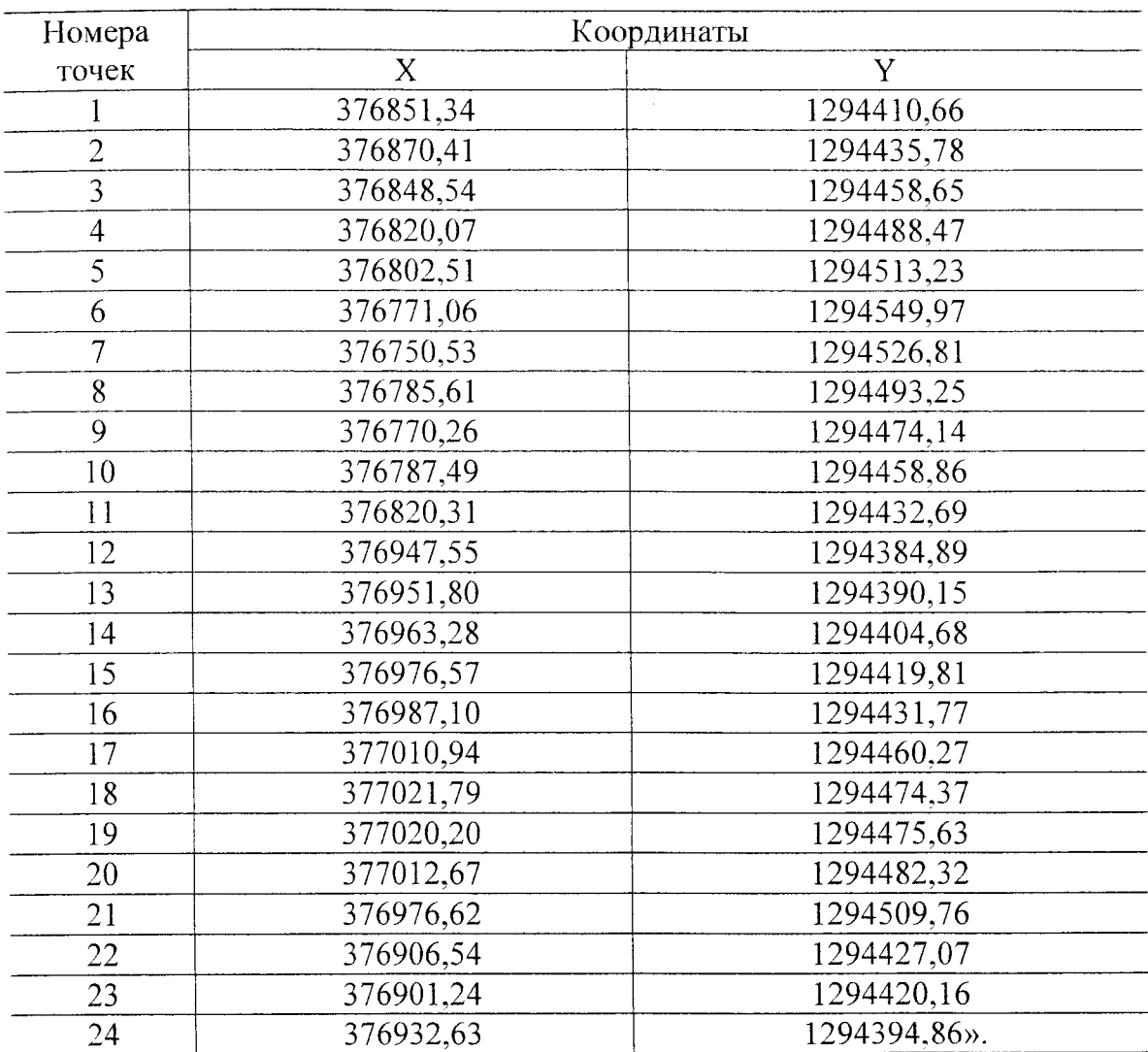

2. Настоящее постановление вступает в силу со дня его официального опубликования.

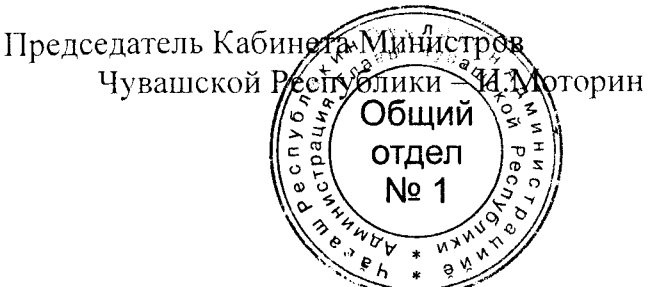